Click to view this email in a browser

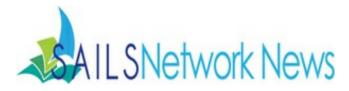

Volume 14, Issue 11

**My Own Backyard** 

| Novemb | per 2014 |
|--------|----------|
|--------|----------|

In this issue:

My Own Backyard

New SAILS Members

**Tumblebooks** 

**Unfillable Hold Form** 

Digital Commonwealth Grants

Library Newsletters List

**Removing Discards w/Bills** 

**Biblioboard Creator** 

**News from Overdrive** 

# **Training Opportunities**

11/19 - Tumblebooks Training 1:30 - 3:00 PM Norton Public Library <u>Register Online</u>

11/25 - Tumblebooks Training 10:00 - 11:30 AM Holmes Public Library - Halifax Register Online My Own Backyard An Outdoor Science Program for Children and their Families

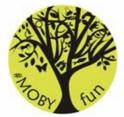

Cooperatively Developed by the Elizabeth Taber Library (Marion) Joseph Plumb Library (Rochester) and the Mattapoisett Free Public Library

The program is for families with students in Grades 3-8. Science educator and author Michelle Cusolito, along with local scientists and field experts, will join library staff in exploring the local environments of the three towns in all four seasons.

The local land trusts, environmental agencies, businesses, and other organizations will partner with the three libraries — Plumb Library (Rochester), Elizabeth Taber Library (Marion) and the Mattapoisett Free Public Library — "in bringing the science in our own backyards to life for students."

"The goal is to gain an understanding of nature and the local environment in more detail and introduce students to interesting professionals with careers in science, technology, math, and engineering," they said.

The first kick-off event, "Bees 'n Bogs" was held at 1:30 p.m. Sunday, Oct. 5, featuring Bee Informed, a group from the Bristol County Beekeepers. Participants could "see a teaching hive, learn how bees pollinate the bogs, make honey, and interact with a professional entomologist," organizers promise.

The cranberry harvest and industry was the focus of another program in October. Students and their families met at the Hartley bogs off Walnut Plain Road in Rochester to "see the harvest in progress and tour the bogs and sorting barn with bog owner Woody Hartley."

After each program, participants can upload their photos and comments to the new My Own BackYard Facebook page, MOBYfun. They can also tweet #MOBYfun to share adventures and ideas.

The new #MOBY logo, on all library backpacks and materials, was designed by local artist Bill Finnegan, program officials said.

# **Upcoming Events**

11/6 - Technical Services Meeting 10 AM - 12 PM East Bridgewater Public Library Register Online

11/17 - Eresources Cataloging Advisory Commitee 11 AM - 1 PM SAILS Meeting Room <u>Register Online</u>

11/19 - SAILS Board Meeting 10 AM - 12 PM SAILS Meeting Room In addition, they said dozens of science backpack kits are being created "so that students can check them out, go out in the field, and do their own exploring, observing, and data collection. Young scientists are encouraged to makes notes in their nature journals, and upload their data to our websites and Facebook page."

Future programs include exploring seashores, vernal pools, letterboxing with Toby Dills, a lady bug citizen science field class with author Loree Griffin Burns, and other events in each town. All programs and materials are free to the public.

The program is being funded through the Massachusetts Board of Library Commissioners with funds from LSTA (Library Services and Technology Act), a federal source of library funding provided by the Institute of Museum and Library Services.

# New Members to the SAILS Library Network

Congratulations to the newest members of the SAILS Library Network: Cardinal Spellman Library and the Fall River Historical Society

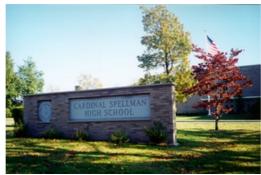

The Cardinal Spellman Library began online circulation with SAILS in October. The library is not yet placing or filling holds, but should be doing so by early 2015.

The Fall River Historical Society is joining SAILS as a non-voting subscriber. The FRHS will be entering its non-circulating collection into the SAILS system in order to alert residents about their unique collection, but will never be placing or filling holds.

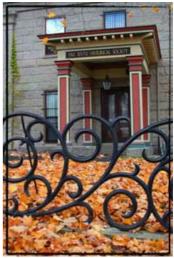

### Full event calendar

## SAILS Staff

#### Ginny Berube

Office Manager gberube@sailsinc.org (508) 946-8600 x210

#### **Debby Conrad**

Executive Director dconrad@sailsinc.org (508) 946-8600 x211 AIM: DKC101652

Laurie Lessner Asst. Dir. for Technology Services llessner@sailsinc.org (508) 946-8600 x214 AIM: laurcIW

#### Jennifer Michaud

Network Cataloger jmichaud@sailsinc.org (508) 946-8600 x215

#### Jorj Pitter

Desktop Support Technician jpitter@sailsinc.org (508) 946-8600 x219

#### Kristin Slater

Manager of Bibliographic Services kslater@sailsinc.org (508) 946-8600 x213 AIM: Baloo2782W

#### **Claudette Tobin**

Cataloging Associate II claudette@sailsinc.org (508) 946-8600 x216

#### **Jayme Viveiros**

Member Services Librarian II jviveiros@sailsinc.org 508-946-8600 x218 AIM: jayme.viveiros

# **Tumblebooks Training**

#### Want to know more about using Tumblebooks?

With nearly 1000 titles geared for those in grades K-6, the Tumblebook collection is perfect for public libraries and elementary schools. It includes animated talking picture books, chapter books, videos, non-fiction titles, playlists, books in languages other than English such as French and Spanish, graphic novels and math stories.

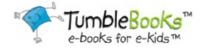

Join us for a Tumblebooks Training Session!

Wednesday, November 19th 1:30-3:00 PM Norton Public Library Register Online

Tuesday, November 25th 10:00-11:30 AM Holmes Public Library - Halifax Register Online

These Tumblebooks Trainings will include the following topics:

Where to find Tumblebooks Virtual Tour of the Tumblebooks Library: Exploring storybook titles and more! Technical FAQs TumbleAdmin Integrating Tumblebooks into your library website Ideas for promoting this service to your patrons

## **Unfillable Hold Form - Reminder**

# What should we do if we own the last available copy of an item, but it is missing or damaged and a patron has a hold on it?

If a hold cannot be filled because an item is missing or damaged, it is the responsibility of the owning library to verify that there are other copies available in the system to fill the patron's hold. If there are other available copies in the system, you can decide to check out your copy to a missing, mending or discard patron (whatever action is appropriate). The hold will then move to the next available copy in the system.

If your library owns the only circulating copy or all other copies are lost or missing, you must notify the pick-up library that the hold is unfillable. To do this, the owning library should contact the pickup library USING THE FORM ON THE SAILS WEBSITE located under the Circulation Forms section: http://www.sailsinc.org/forms/unfillable.asp

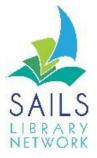

SAILS Library Network 10 Riverside Drive, Suite 102 Lakeville, MA 02347 (800) 331-3764 (508) 946-8600 fax: (508) 946-8605 email: <u>support@sailsinc.org</u> URL: <u>http://www.sailsinc.org</u>

# **Network Stats**

#### September 2014

Total Intranetwork Loans: 72,257 Total Items Circulated: 337,958 Gutenberg: 86 OverDrive Circulation: 15,482 Tumblebooks Circulation: 9,958 All Formats Circulated: 363,484 VirtCat Items Borrowed: 142 VirtCat Items Loaned: 188 Cataloging Requests: 4,421 MARC Records Added: 3,626 Patrons Added: 5,086 Patron placed holds: 57,013 Total MARC: 1,135,677 Total Holdings: 3,772,635 Total Patron: 461,420 The pick-up library should then cancel the patron's hold and notify the patron that the item is unavailable or seek an alternative method to fill that request (Virtual Catalog or ILL), if the patron is still interested in the item.

# **Digital Commonwealth Grants Available**

The Digital Commonwealth, which is sponsored by the Boston Public Library, is awarding grants to libraries that have historical documents suitable for scanning. The staff from the Digital Commonwealth will visit a library, review its collection, and make recommendations on what is appropriate for scanning. The materials are then scanned by the Boston Public Library at no cost to the library.

Digital Commonwealth

SAILS works in cooperation with the Digital Commonwealth by creating cataloging records so that these items are represented in Enterprise, hosting images on the network's Omeka site, and helping libraries create metadata for the items. It is very important that libraries who are applying for Digital Commonwealth grants contact SAILS so the network staff can be involved in the bibliographic data creation right from the beginning.

Email support@sailsinc.org for further information.

# Library Newsletter E-mail List

# Are you interested in finding out about what is happening at other libraries across the SAILS Network?

Great news - we've created a new e-mail list called "newsletters@sailsinc.org".

If you join this group, you will be forwarded newsletters from other libraries in the network at the time they are sent out to their own subscribers.

If you would like to join this group, you can follow the link below, sign in to Google with your sailsinc.org e-mail account, and choose "Join Group": <u>https://groups.google.com/a/sailsinc.org/forum/#lforum/newsletters</u>

Forward this message to a friend Otherwise, send an e-mail to support@sailsinc.org and we can add you.

You can also browse or search through the archived messages for this list. Follow the Groups icon on the Google Apps list, choose Browse all and scroll down to "news subscriptions".

### Do you have a newsletter at your library? Let us know!

We can subscribe "newsletters@sailsinc.org" to your library's newsletter and anyone who is a member of the group will receive a copy of your newsletter.

# **Removing Discards with Bills**

### What is the benefit?

Staff will no longer have to remove bills and/or rebill patrons manually before checking something out to DISCARD.

### How will this work?

1. Items are checked out to the library's DISCARD patron.

2. SAILS processes those discarded items once a week to remove them from the system. (Step 1 & 2 of the process are the same as they have always been.)

3. Bills are removed from the item record and copied over to the patron record. (Patrons' records will be updated with a new bill that does not include the item id, but does include basic information about the charge.)

| Frandmother's house .<br>Color purple [videore<br>ywork : what type of .<br><u>bide</u> double, what<br>the of a salesman [vide                                      | 31654003             | 211875               | Reason<br>OVERDUE<br>OVERDUE<br>OVERDUE<br>OVERDUE<br>OVERDUE |         | Owes      | 94.<br>90.<br>94.<br>95.4 | 5<br>0      | Da<br>\$4.00<br>\$0.65<br>\$4.00<br>\$4.00<br>\$5.00 | ste<br>6/16/200<br>6/16/200<br>9/16/200<br>9/22/200<br>5/15/201 | 7           |
|----------------------------------------------------------------------------------------------------|----------------------|----------------------|---------------------------------------------------------------|---------|-----------|---------------------------|-------------|------------------------------------------------------|-----------------------------------------------------------------|-------------|
| E Color purple [videore<br>fywork ; what type of _<br>able, glouble, totil and [vide<br>th of a salesman [vide                                                       |                      | 211875               | OVERDUE<br>OVERDUE<br>OVERDUE                                 |         | Owes      | \$0.4<br>\$4.4            | 0<br>5<br>0 | \$4.00<br>\$0.65<br>\$4.00<br>\$4.00                 | 6/16/200<br>6/16/200<br>6/16/200<br>9/22/200                    | 7<br>7<br>7 |
| o Grandmother's house<br>to Color purple (videore<br>dywork; what type of a<br>tobbe, double, foil and it<br>toth of a salesman (vide<br>Display User, Glossey       | 31654003             | 211875               | OVERDUE<br>OVERDUE<br>OVERDUE                                 |         |           | \$0.4<br>\$4.4            | 5<br>0      | \$0.65<br>\$4.00<br>\$4.00                           | 6/16/200<br>6/16/200<br>9/22/200                                | 7           |
| dywork i what type of .<br>ubbo double, toil and in<br>ubbo double, toil and in<br>ubbo double, toil and in<br>ubbo double, toil and toil<br>ath of a satesman [vide | 31658003             | 211875               | OVERDUE                                                       |         |           | 54.0<br>54.0              | 0           | \$4.00<br>\$4.00                                     | 6/16/200<br>9/22/200                                            | 7           |
| uble, double, toil and ta                                                                                                    | 1                    |                      | OVERDUE                                                       |         |           | \$4.0                     | 0           | \$4.00                                               | 9/22/200                                                        | 6           |
| ath of a salesman [vide                                                                                                    |                      | 670335               | and the second second second                                  |         |           |                           |             |                                                      |                                                                 |             |
|                                                                                                    | 32777001             | 670335               | OVERDUE                                                       |         |           | \$5.0                     | Q           | \$5.00                                               | 5/15/201                                                        | 1           |
| Display Hear: Glossany                                                                                                    |                      |                      |                                                               |         |           |                           |             |                                                      |                                                                 |             |
| Dirolay User Ginesey                                                                                                    |                      |                      |                                                               | _       |           |                           |             |                                                      |                                                                 |             |
| Dimbar Herr: Glossary                                                                                                    |                      |                      |                                                               |         |           |                           |             |                                                      |                                                                 |             |
| Dienlau Heer : Gloceany                                                                                                    |                      |                      |                                                               |         |           |                           |             |                                                      |                                                                 |             |
| Display User : Glossary                                                                                                    |                      |                      |                                                               |         |           |                           |             |                                                      |                                                                 |             |
| copol ore control                                                                                                    |                      |                      |                                                               |         |           |                           |             |                                                      |                                                                 |             |
| Item information                                                                                                    |                      |                      |                                                               |         |           |                           |             |                                                      |                                                                 |             |
| Title: Double, doub<br>Author: Margolin, Stu<br>Call#: 31658002292                                                                                                   | art.                 | rouble (vid          | eorecording]                                                  | l.      |           |                           |             |                                                      |                                                                 |             |
| Charge information                                                                                                    |                      |                      |                                                               |         |           |                           |             |                                                      |                                                                 |             |
|                                                                                                    |                      | 12                   |                                                               |         |           |                           |             |                                                      |                                                                 |             |
| Date charged: 4/2<br>Date returned: 9/2                                                                                                    | 0/2007,10:4          |                      | Di                                                            | ate due | e: 5/4/20 | 07,23:59                  |             |                                                      |                                                                 |             |
| Checkout library: SEt                                                                                                    |                      | 9A                   |                                                               |         |           |                           |             |                                                      |                                                                 |             |
| Circulation rule: 140                                                                                                    |                      |                      |                                                               |         |           |                           |             |                                                      |                                                                 |             |
| <b>Bill information</b>                                                                                                    |                      |                      |                                                               |         |           |                           |             |                                                      |                                                                 |             |
| Billed: \$4.                                                                                                    | 00 Tax:              |                      |                                                               | Rea     | son: 0    | VERDUE                    |             |                                                      |                                                                 |             |
| # payments: 0                                                                                                    | Date:                |                      | 9/22/2008                                                     | Last    | t notice: |                           |             |                                                      |                                                                 |             |
| Still owes: \$4.<br>Transaction date:                                                                                                    | 00 Number<br>Date pa | r of notices<br>nid: | :0                                                            | Libr    | rary: 5   | EEKONK-                   | u.          |                                                      |                                                                 |             |
| Payments:<br>NONE                                                                                                    |                      |                      |                                                               |         |           |                           |             |                                                      |                                                                 |             |

# Are there any exceptions?

• LOST item bills will not be removed because they involve an inactive charge on the patron record.

Close

• Because there is no longer an item record in the patron's bills, you will not be able to use Comprise (online bill pay) for these fines.

### How do we get this going at my Library?

### **Biblioboard Creator**

The Massachusetts Library System is launching a 2nd year of the Commonwealth EBook Collections. There are 3 components to this service – Bibioboard, Baker & Taylor's Axis 360, and EBL by ProQuest. This service is available to any library that subscribes to the service.

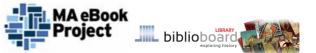

Biblioboard offers a feature that allows libraries to upload locally scanned documents and images using the Biblioboard Creator. While this is an attractive feature of the product, it should be noted that those items will only be accessible to Massachusetts residents as this service currently requires a user to log-in before being able to view collections. The SAILS Digital History Collection will be accessible through Biblioboard but is also openly available on the web without requiring a log-in.

There is no cost to the library to upload items to the SAILS Digital History Collection and the SAILS staff will help with metadata creation. If you are considering entering items using the Biblioboard Creator please contact SAILS first.

E-mail support@sailsinc.org for further information.

### **News from Overdrive**

### OverDrive's statement about Adobe Digital Editions privacy concerns

Posted: 09 Oct 2014 02:12 PM PDT on Overdrive Blogs

On Tuesday morning, OverDrive became aware of the story regarding Adobe collecting user information via the use of their desktop reading software, Adobe Digital Editions. Adobe has since released a response, which can be read in full here, explaining both the purpose of this data collection and its usage.

We respect and uphold the privacy of users who engage with OverDrive's services and library websites hosted by OverDrive. It is our understanding that the reported issue involves Adobe Digital Editions 4, which is not used as part of the OverDrive app.

OverDrive collects information to improve the manner by which OverDrive operates and offers its products and services, and to improve how OverDrive communicates with users about those products and services. To see the full detail of what information OverDrive collects and how it is used, visit our OverDrive App Privacy Policy and OverDrive Privacy Policy.

We are actively monitoring the situation, and will continue to update our partners and users as more information becomes available.

#### **Removal of the WMA format**

OverDrive will soon retire the WMA format for audiobooks and music. This is part of their continuous effort to improve OverDrive's ease of use, provide the widest compatibility across devices, and reduce support requests.

Here is the timeline for removing the WMA format:

### November 1, 2014

- In OverDrive Marketplace, the WMA format for most audiobooks and all music will no longer be offered for sale. They will continue to offer the WMA format for a small percentage of audiobooks if it's the only format available. No WMA music will be sold after this date.
- At the user-facing site, only MP3 audiobooks will be displayed unless there is a title that is only available in WMA format. This will significantly simplify the download process for new and returning users because MP3 titles are compatible on all platforms running the OverDrive app and can be transferred to a wide variety of MP3 players and portable devices. For the few remaining WMA-only audiobooks and music, the process will be unchanged.

### March 2, 2015

- The WMA format for audiobooks will no longer be sold in OverDrive Marketplace.
- The WMA format for both audiobooks and music will no longer be available.
  For any titles where an MP3 equivalent is not available, OverDrive will provide details to the network at that time.
- Related articles at OverDrive Help will be updated accordingly.

#### Click to view this email in a browser

If you are a library staff member, this is the primary way SAILS can communicate with you. If you no longer work in a SAILS member library, please reply to this message with "Unsubscribe" Unsubscribe

SAILS, Inc. 10 Riverside Dr. Suite 102 Lakeville, Massachusetts 02347 US

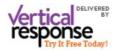

Read the VerticalResponse marketing policy.